# **ELE 3510 Lab 3: Quartus Software Setup and Logic Review**

1 dedicated lab period, 1 lab period to complete

### **Objectives**

- Software setup
- Basic tool operation
- VHDL Review

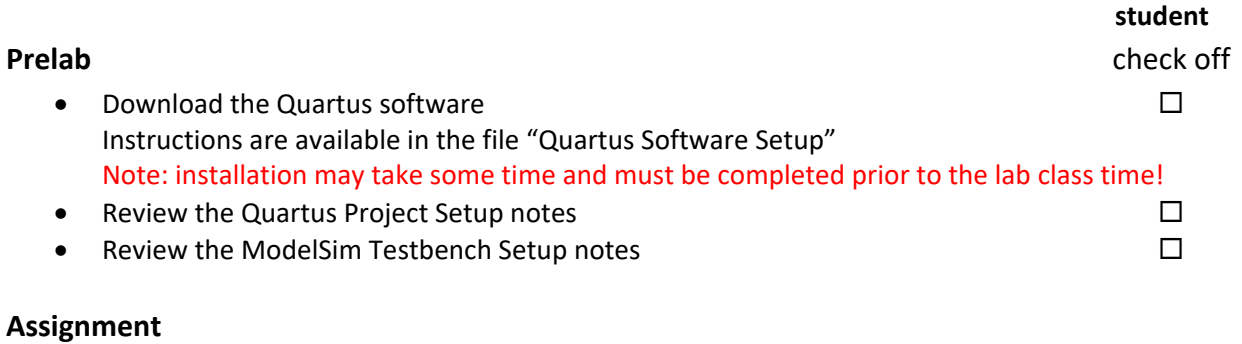

#### Part 1: **Develop the up/dn counter from the example**

Instructions are available in the file "Example Design (Counter)"

#### Part 2: **Simulate the design using ModelSim**

### Part 3: **Implement a 3Hz version of the design on the DE10 board**

#### Part 4: **Modify the design**

Implement a 5 bit version in simulation and on the DE10 Count by 3's in the up direction and 2's in the down direction Do not wrap in the up direction, but do wrap in the down direction Run the DE10 version at 3Hz

# **Check Off**

You must demonstrate your working design(s) prior to the beginning of the next lab period

• Demo the original design (DE10 implementation) 40% • Demo your modified design (DE10 implementation) 40%

# **Lab Report (informal)**

- Due at 4:00 pm, the day of the next lab period in the box
- Include a properly documented informal lab report. 20%